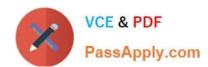

## 70-981<sup>Q&As</sup>

Recertification for MCSE: Private Cloud

## Pass Microsoft 70-981 Exam with 100% Guarantee

Free Download Real Questions & Answers PDF and VCE file from:

https://www.passapply.com/70-981.html

100% Passing Guarantee 100% Money Back Assurance

Following Questions and Answers are all new published by Microsoft
Official Exam Center

- Instant Download After Purchase
- 100% Money Back Guarantee
- 365 Days Free Update
- 800,000+ Satisfied Customers

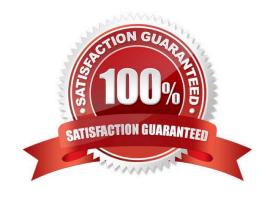

# VCE & PDF PassApply.com

#### https://www.passapply.com/70-981.html

2021 Latest passapply 70-981 PDF and VCE dumps Download

#### **QUESTION 1**

Your company has a private cloud managed by a System Center 2012 Virtual Machine Manager (VMM) infrastructure. You add a new SAN to the network, and the you run a storage discovery. You discover that the SAN resources are not discovered by VMM. You verify that the VMM server can communicate with the SAN. You need to ensure that VMM can discover the new SAN. What should you install?

- A. a third-party iSCSI initiator
- B. a Storage Management Initiative Specification (SMI-S) provider.
- C. the Multipath I/O (MPIO) feature
- D. the Windows System Resource Manager (WSRM) feature.

Correct Answer: B

http://technet.microsoft.com/en-us/library/gg610600.aspx http://technet.microsoft.com/en-us/library/gg610563.aspx

#### **QUESTION 2**

Your company has a private cloud that is managed by a server named Server1. Server1 has System Center 2012 Virtual Machine Manager (VMM) installed. You add a Hyper-V host named Server2 to the server fabric. Server2 is connected to a SAN named SAN1 by using Fiber Channel connections.

You need to optimize access to the LUNs in SAN1 from Server2. What should you do first?

- A. Install the Multipath I/O (MPIO) feature on Server2.
- B. Configure Server2 to connect to SAN 1 by using an iSCSI channel.
- C. Install the Multipath I/O (MPIO) feature on Server1.
- D. Configure Server1 to connect to SAN 1 by using an iSCSI channel.

Correct Answer: A

http://technet.microsoft.com/en-us/library/gg610692.aspx The Multipath I/O (MPIO) feature must be added on each host that will access the Fibre Channel or iSCSI storage array. You can add the MPIO feature through Server Manager. If the MPIO feature is already enabled before you add a host to VMM management, VMM will automatically enable MPIO for supported storage arrays by using the Microsoft provided Device Specific Module (DSM). If you already installed vendor-specific DSMs for supported storage arrays, and then add the host to VMM management, the vendor-specific MPIO settings will be used to communicate with those arrays.

#### **QUESTION 3**

Your network contains three datacenters. The datacenters are hosted in Seattle, Montreal, and Orlando. You have a System Center 2012 Virtual Machine Manager (VMM) infrastructure. You open the VMM Administrator Console as shown in

the Administrator Console exhibit. (Click the Exhibit button.)

2021 Latest passapply 70-981 PDF and VCE dumps Download

A user who is a member of the User1 role opens the VMM Administrator Console as shown in the User1 Console exhibit. (Click the Exhibit button.)

You need to ensure that User1 can view the servers in the Seattle host group. What should you configure from the VMM Administrator Console?

- A. the General property of the Seattle host group
- B. the Run As Accounts property of User1
- C. the Access property of a Run As Account
- D. the Scope property of User1

Correct Answer: D

The actual exam exhibit shows admin console with all three Clouds listed where User1\\'s console only has Montreal cloud listed.

#### **QUESTION 4**

Select what update method to use with VMM. (select either VMM Baseline update or Configuration Manager): make you vmm update method as much as possible

| Server name   | Configuration       |
|---------------|---------------------|
| VMM 1         | VMM CONTRACTOR      |
| Нур 1         | Hyper-v host        |
| WSUS 1        | WSUS server         |
| FILE 1        | FILE server         |
| iSCSI server1 | iSCSI target server |

Hot Area:

2021 Latest passapply 70-981 PDF and VCE dumps Download

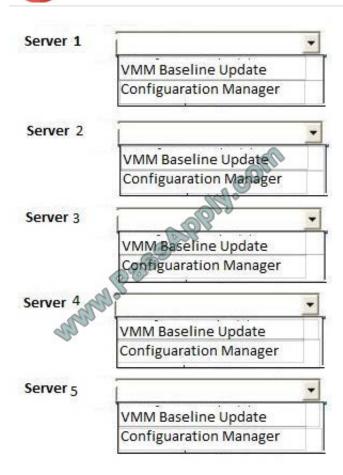

Correct Answer:

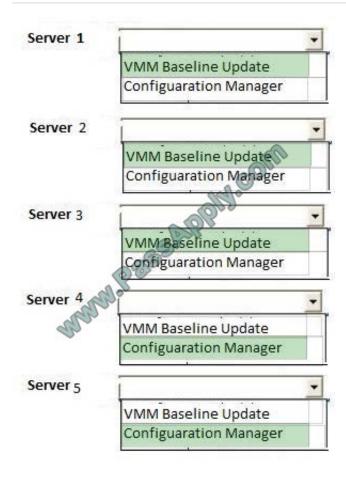

#### **QUESTION 5**

Your company has a datacenter in Los Angeles. The datacenter contains the following servers:

A server named App1 that has System Center 2012 App Controller installed.

A server named Portal1 that has the Windows Azure Subscription Management Portal installed.

A server named Server1 that has Active Directory Certificate Services (AD CS) installed.

You need to configure a connection from App1 to a Windows Azure subscription. The solution must ensure that you can manage the subscription from Portal1. You issue a certificate from Server1 and then export it. What should you do next? (Each correct answer presents part of the solution. Choose two.)

- A. From App1, import the certificate.
- B. From Portal1, import the certificate.

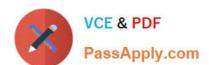

2021 Latest passapply 70-981 PDF and VCE dumps Download

- C. Request a new certificate to be used on App1.
- D. Request a new certificate to be used on Portal1.

Correct Answer: AB

http://technet.microsoft.com/en-us/library/hh221344.aspx http://www.thomasmaurer.ch/2012/06/system-center-2012-app-controller-connecting-to- windows- azure/ http://kevingreeneitblog.blogspot.com/2011/11/cloud-management-withsystem- center\_3126.html

70-981 VCE Dumps

70-981 Practice Test

70-981 Braindumps

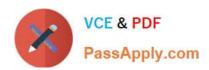

To Read the Whole Q&As, please purchase the Complete Version from Our website.

## Try our product!

100% Guaranteed Success

100% Money Back Guarantee

365 Days Free Update

**Instant Download After Purchase** 

24x7 Customer Support

Average 99.9% Success Rate

More than 800,000 Satisfied Customers Worldwide

Multi-Platform capabilities - Windows, Mac, Android, iPhone, iPod, iPad, Kindle

We provide exam PDF and VCE of Cisco, Microsoft, IBM, CompTIA, Oracle and other IT Certifications. You can view Vendor list of All Certification Exams offered:

https://www.passapply.com/allproducts

## **Need Help**

Please provide as much detail as possible so we can best assist you. To update a previously submitted ticket:

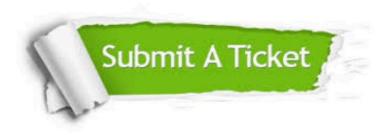

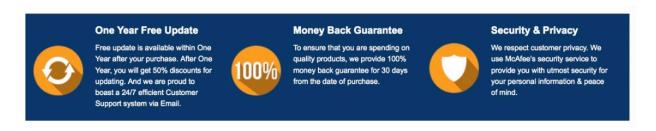

Any charges made through this site will appear as Global Simulators Limited.

All trademarks are the property of their respective owners.

Copyright © passapply, All Rights Reserved.